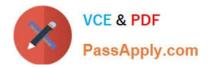

# C\_TADM51\_75<sup>Q&As</sup>

SAP Certified Technology Associate – System Administration (Oracle DB) with SAP NetWeaver 7.5

## Pass SAP C\_TADM51\_75 Exam with 100% Guarantee

Free Download Real Questions & Answers **PDF** and **VCE** file from:

https://www.passapply.com/c\_tadm51\_75.html

### 100% Passing Guarantee 100% Money Back Assurance

Following Questions and Answers are all new published by SAP Official Exam Center

Instant Download After Purchase

- 100% Money Back Guarantee
- 😳 365 Days Free Update
- 800,000+ Satisfied Customers

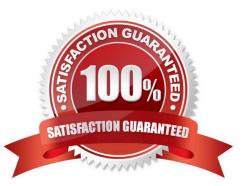

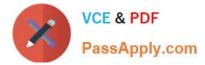

What are the necessary preparation steps to do a SAP ECC 6.0 installation? Choose the correct answer (s).

- A. Do a Prerequisites Check?
- B. Install the right JDK?
- C. Install and configure SAPinst?
- D. Rename the host to SAP?

Correct Answer: AB

#### **QUESTION 2**

Which of the following does SAP recommend to update statistics for an Oracle database used for an SAP

#### system?

There are 2 correct answers to this question.

- A. Use transaction DBACOCKPIT to schedule an update statistics run.
- B. Use tools and scripts provided by Oracle for an statistics update.
- C. Use "brconnect -f stats" with further commands to schedule an statistics update.
- D. Use transaction ST10 (Table call statistics).

Correct Answer: AC

#### **QUESTION 3**

Which statements are correct?

There are 2 correct answers to this question.

A. Real Application Clusters also supports all Oracle backup and archiving features that are available in single instance Oracle databases.

B. SAP only supports RAC on systems with a cluster filesystem.

C. Migration to Oracle Real Application Clusters is relatively easy where unloading and loading of data isnecessary.

D. While with a standard cluster solution you effectively use just one active database instance, RAC makes itpossible to use several instances simultaneously.

Correct Answer: AD

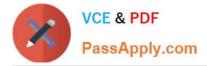

What does SAP recommend when importing transport requests? (There are 3 correct answers to this question)

A. Transport requests should only be imported if the software component vector of the transport requests fit to the software components and their Support Package level of the target system.

B. Transport requests should be imported into the productive system one by one in the order of their sequence in the import queue

C. Transport requests should always be imported into the productive system in the sequence of their export from the development system

D. In general importing transport requests into the productive systems requires a maintenance window (downtime window).

E. Transport requests should be imported project wise into the productive system

Correct Answer: ADE

#### **QUESTION 5**

You execute transaction Transport Management System (STMS) and switch to the import queue of an

SAP system of the transport domain. Here you find that the Import All Requests button is missing but the

Import Request button is available.

What is the most likely reason for this behavior?

| <u>Q</u> ueue | <u>E</u> dit <u>G</u> | oto   | <u>R</u> equest | Extr <u>a</u> s | Environment | System   | Help           |          |
|---------------|-----------------------|-------|-----------------|-----------------|-------------|----------|----------------|----------|
| 8             |                       |       | • 1             | © 🚱             | 😢   🗅 M M   | 1 2 9    | £1 \$2   ₩ [2] | <b>8</b> |
| Import        | Queue                 | : Sys | stem PS         | M               |             |          |                |          |
| 3 🛼           |                       | 5 7   | 🧏 🖪 🛛           | 8 78 6          | r 🗎 📴 🖻     | <b>B</b> | E 🛛            |          |
|               |                       |       |                 |                 |             |          |                |          |

- A. The transport strategy for the PSM system is set to Single Transports.
- B. There is no consolidation route pointing to the PSM system.
- C. PSM is a virtual system.

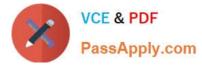

D. There is no transport request waiting to be imported into this system.

Correct Answer: A

#### **QUESTION 6**

Which ABAP software components are installed by default during the installation of an SAP ECC system? There are 3 correct answers to this question.

- A. SAP\_CRM
- B. SAP\_HR
- C. SAP\_BW
- D. SAP\_ERP
- E. SAP\_APPL
- Correct Answer: BCE

#### **QUESTION 7**

Concerning Load Balancing for AS Java, while using SAP Web Dispatcher, which of the following

statements are correct?

There are 2 correct answers to this question.

Response:

A. Visual Administrator can be used for defining logon groups for AS Java, those are considered by SAP Web Dispatcher

B. Transaction SMLG is considered for Load Balancing in AS Java as well as for AS ABAP

- C. The dispatcher of an AS Java instance distributes load between the server processes of the local AS Java instance.
- D. SAP Web Dispatcher distributes load between different Java instances of one AS Java- based SAP system

Correct Answer: CD

#### **QUESTION 8**

Which of the following activities can be carried out using the Web administration interface of the SAP Web

Dispatcher?

Please choose the correct answer.

A. Upgrade the SAP Web Dispatcher.

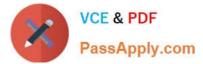

- B. Connect the SAP Web Dispatcher to a directory server.
- C. Install the SAP Web Dispatcher.
- D. Display parameter settings for the SAP Web Dispatcher.

Correct Answer: D

The NOMOUNT state is necessary for database recovery, for changing the AKCHR\\'ELOG mode, for renaming (moving) data files and for adding, dropping or renaming online redo log files.

A. Incorrect

B. Correct

Correct Answer: A

#### **QUESTION 10**

Which user is used by SAP work processes to connect to Oracle using the OPS\$-connect mechanism in

UNIX?

Please choose the correct answer.

A. SYSTEM

**B. SYSDBA** 

C. ORA

D. ADM

Correct Answer: D

#### **QUESTION 11**

Which of the following does not use SAP NetWeaver? Please choose the correct answer.

A. SAP ERP

- B. SAP Business All-In-One
- C. SAP CRM
- D. SAP Business One

Correct Answer: D

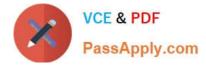

Which of the following can be a purpose of an operation mode switch in an AS ABAPbased SAP system?

- A. To change the monitoring behavior of the SAP system if the system is monitored with transaction RZ20
- B. To switch the SAP system into maintenance mode
- C. To synchronize the database with the local instance buffer
- D. To enforce the reset of the shared memory areas by restarting the work processes

Correct Answer: A

#### **QUESTION 13**

How can you determine the current patch level of your SAP NetWeaver AS Java 7.0? Please choose the correct answer

- A. On the operating system level, using \\'java -version\\'.
- B. Within the file java\_vers in the work directory from the Central Services Instance of SAP NetWeaver AS Java.
- C. Using the System Information application (alias: /sap/monitoring/SystemInfo) of SAP NetWeaver AS Java.

Correct Answer: C

#### **QUESTION 14**

During the installation of an SAP ECC 6.0 system, which of the following components can be installed in a

separate installation procedure?

There are 2 correct answers to this question.

- A. The central instance
- B. The database instance
- C. The message server

Correct Answer: AB

#### **QUESTION 15**

Which of the following statements regarding the functions offered by CCMS-based monitoring are true? There are 2 correct answers to this question.

A. It is possible to monitor more than one SAP system by using the functions offered by CCMS monitoring.

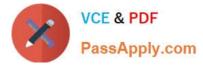

B. Correctly configured threshold values to be used for monitoring purposes can be switched by using operation modes.

C. You need a special key (generated within SAP Solution Manager) to create your own monitor definitions in transaction RZ20.

Correct Answer: AB

<u>C TADM51 75 PDF Dumps</u> <u>C TADM51 75 Practice</u>

Test

C TADM51 75 Exam Questions